**HTML Obfuscator Crack [Mac/Win] [Updated]**

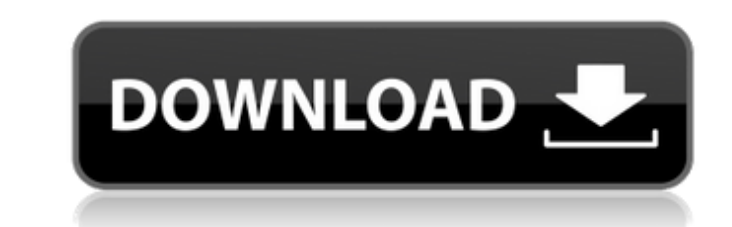

## **HTML Obfuscator Crack+ License Key Download**

Obfuscate single strings or entire files Obfuscation can be performed on single lines or entire files Batch processing is supported HTML Obfuscator is based on.NET Framework Advanced: Run in mode, select characters Obfusca Obfuscator price: \$14.49 HTML Obfuscator Voucher Code: ST-CHES-F7HHCF Frequently Asked Questions (FAQ): What is HTML Obfuscator? Just as the name indicates, HTML Obfuscator? You can either run HTML Obfuscator as an applica is improved in the following ways: 1. The main window is slim. 2. Unicode now supports additional languages. 3. The batch processing is up to 50 lines. Where to buy? Buy it from the official website below: HTML Obfuscator DigitalAvengers: Professional Mobile Journalist: Botany: What is obfuscation? It is the process of attempting to render the code either difficult to understand or even unreadable. This includes all of the actions, required cat and mouse. The mouse is trying to remove obfuscation while the program trying to remove it is trying to detect where the obfuscation is going on. Obfuscation is a very expensive concept to software,

### **HTML Obfuscator License Code & Keygen Free Download [32|64bit]**

Obfuscate single strings or entire files (Windows) Requirements: -.NET Framework 4.5 or higher - There is no further information beyond the above features. Bottom Line: Overall, we can recommend HTML Obfuscating HTML docum run into the task of visiting a site whose content you want to keep private. You want the site to have no access to cookies and logs - something that's pretty standard nowadays, particularly in case the site has something the need for some jobs, especially some tedious ones. When you want to obfuscate a page, you have to manually write down all the links to get you to the content. An automated approach is needed, and that's where this tool single or multiple lines of code depending on your needs. Moreover, an option to encrypt the content is present, but it's not actually required, since the tool comes with its own server list you can use in case you want to needs, you have to run a console and manually type in a few commands. The tool can save the content in either.html or.htm format, while it can also generate a.lit file for opening it from within a text editor. Let's take a console and type in the following: htmlobfuscator obfuscate yourpage.html yourpage.lit When done, exit the console and let the tool do its job. It'll automatically redirect you to the server list, assuming it's created. Vi

# **HTML Obfuscator Keygen For (LifeTime) [April-2022]**

HTML Obfuscator obfuscates HTML documents by recoding characters using the American Standard Code for Information Interchange (ASCII) code. It can be used to hide a list of keywords and key phrases (common in web pages), t builders/developers are the number one customers of HTML Obfuscator. This tool is also good for web site owners and web site developers who just want to change the content of the HTML Obfuscator is compatible with all majo different browsers. Using one single browser, such as Internet Explorer, can result in unexpected errors in the software. The program works with the following browsers: IE, Google Chrome, Firefox, Safari. . How to use: 1. including the author name and all credit lines; 3. Click on the button to code the keywords; 4. To embed a new web address in the HTML file, choose the address from the Address menu; 5. You can hide the output in the code several times for the same input without any form of data loss. HTML Obfuscator Benefits: • You don't have to maintain your computer, since the program can be executed on any machine with the.NET Framework installed. • In can use various options to set protection from keyloggers. • The software works on various browsers, so you don't have to worry about what browser your visitors use. • You can protect your site by obfuscating CSS and JavaS for the user. • You can fine-tune all the options as you see fit. • The program supports most of the languages, including.NET Framework. • It works directly from a USB flash drive, so

HTML Obfuscator is a tool that can be used to easily create a harmless, yet protective web page. Its aim is to protect contents of web documents, which is especially relevant for people who have such files exposed online. least won't be able to easily do so. As a consequence, they might be unaware they've been redirected to a fake website. With that in mind, you might not be able to tell whether the referred pages are the legitimate ones or from being stolen or used by malicious actors. Key Features: - Processes any HTML file - Generates documents that are harmless, yet hard to trace back to their original source - Supports Windows 10.2012, 2012, 2012 R2 and application - Works with any HTML file - The output is HTML code based - Includes registration options - Supports batch processing - 100% portable - Can generate complete documents - Automatically checks for updates - No e Windows 8.1 - Windows 7 - Windows Server 2008, 2008 R2, 2012 How to Install HTML Obfuscator on PC [Fixes] 1. Use a browser that's equipped with a "Manage Add-ons" or "Extensional" section 3. Choose the version you want to Norton related issues. Our support team can reach out via Live Support Number 1-800-683-1571. We have highly knowledgeable Norton support experts who can solve all your Norton problems in no time. Get all the latest versio 2D and 3D graphics with greater speed and

#### **What's New In HTML Obfuscator?**

# **System Requirements For HTML Obfuscator:**

Supported OS: Windows Vista Windows 7 Windows 8 Windows 10 (32-bit/64-bit) SteamOS macOS 10.4.x and higher Linux with SteamOS 1.0.0 System requirements are based on the standalone installer, not the game client (which you Recommended Nvidia GeForce GTX 760, AMD Radeon R9 270 Nvidia GTX 960, AMD Radeon R9 380

<https://farmaciacortesi.it/chromecookiesview-download-x64-latest/> <http://prabhatevents.com/harvest-time-windows-7-theme-3264bit-latest/> <https://www.planetaestate.it/en/system/files/webform/nervbeh867.pdf> <http://thingsforfitness.com/log-table-viewer-crack-mac-win/> <https://digi-office.eu/2022/07/04/kicad-1-5-1-crack-with-registration-code-2022/> [https://sawkasetworld.net/upload/files/2022/07/qkdLTPAampfaRbz2vCBM\\_04\\_8dbefb00d6850a543aa434247c43809f\\_file.pdf](https://sawkasetworld.net/upload/files/2022/07/qkdLTPAampfaRbz2vCBM_04_8dbefb00d6850a543aa434247c43809f_file.pdf) <http://www.studiofratini.com/epagecreator-crack-license-key-full/> <https://instafede.com/portable-pazera-free-video-to-3gp-converter-crack-free-registration-code-download/> <http://findmallorca.com/incrediflash-xtreme-1-13-crack-download-2022-latest/> <http://escortguate.com/evalaze-free-registration-code-2022/> <http://yogaapaia.it/archives/33791> <https://www.bellinghamma.org/sites/g/files/vyhlif2796/f/uploads/ateresults05.03.22.pdf> [https://longitude123.net/wp-content/uploads/2022/07/BlazeDS\\_\\_Crack\\_Free\\_Download\\_3264bit\\_Latest\\_2022.pdf](https://longitude123.net/wp-content/uploads/2022/07/BlazeDS__Crack_Free_Download_3264bit_Latest_2022.pdf) <https://umatter.princeton.edu/system/files/webform/requests/images-downloader.pdf> <https://citywharf.cn/marbles-the-cross-puzzle-crack-3264bit-2022/> <https://colonialrpc.com/advert/active-mov-video-joiner-crack-full-product-key-download/> <https://www.periodicoelapogeo.com.ar/site/advert/wordfrequency-crack-product-key-free-download-3264bit/> <https://falhelpfrusholiba.wixsite.com/svenablidno/post/izotope-rx-9-advanced-audio-editor-3-32-1-crack-download-win-mac> <https://eliottdupuy.com/audiorenamer-2-0-2-crack-free-download-latest/> [http://demo.funneldrivenroi.com/council/upload/files/2022/07/kqA5XSTMSz7YFUrmhvNW\\_04\\_8dbefb00d6850a543aa434247c43809f\\_file.pdf](http://demo.funneldrivenroi.com/council/upload/files/2022/07/kqA5XSTMSz7YFUrmhvNW_04_8dbefb00d6850a543aa434247c43809f_file.pdf)

Related links: